# **Release Notes 2.0**

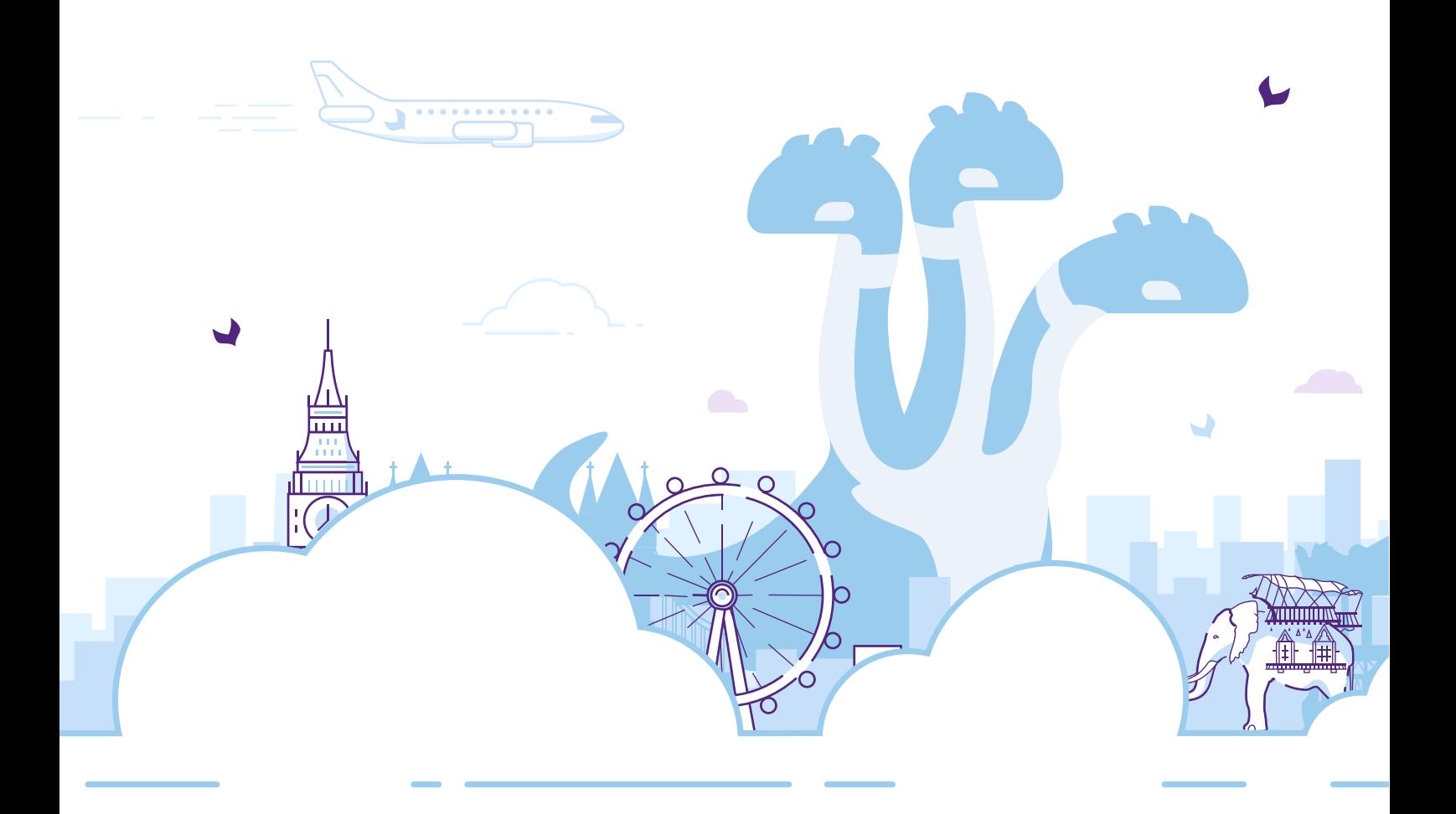

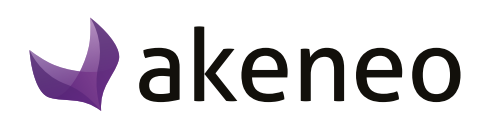

## **Summary**

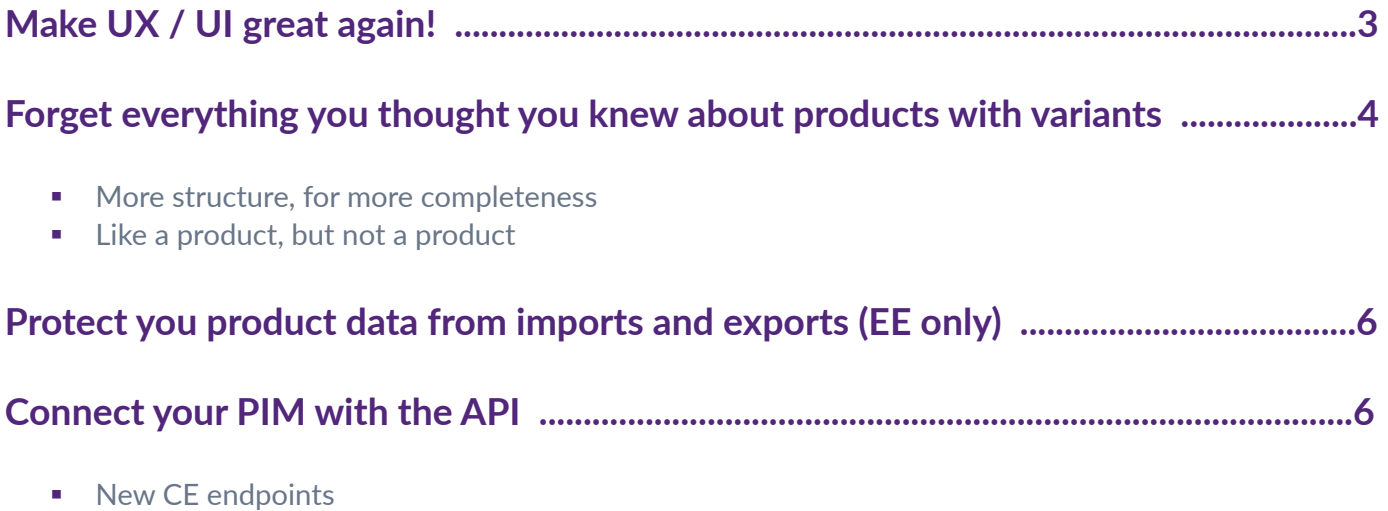

- **EXECUTE:** New EE endpoints (EE only)
- **Easily handle your API connections**

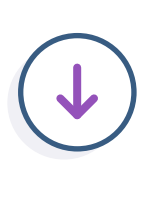

<span id="page-2-0"></span>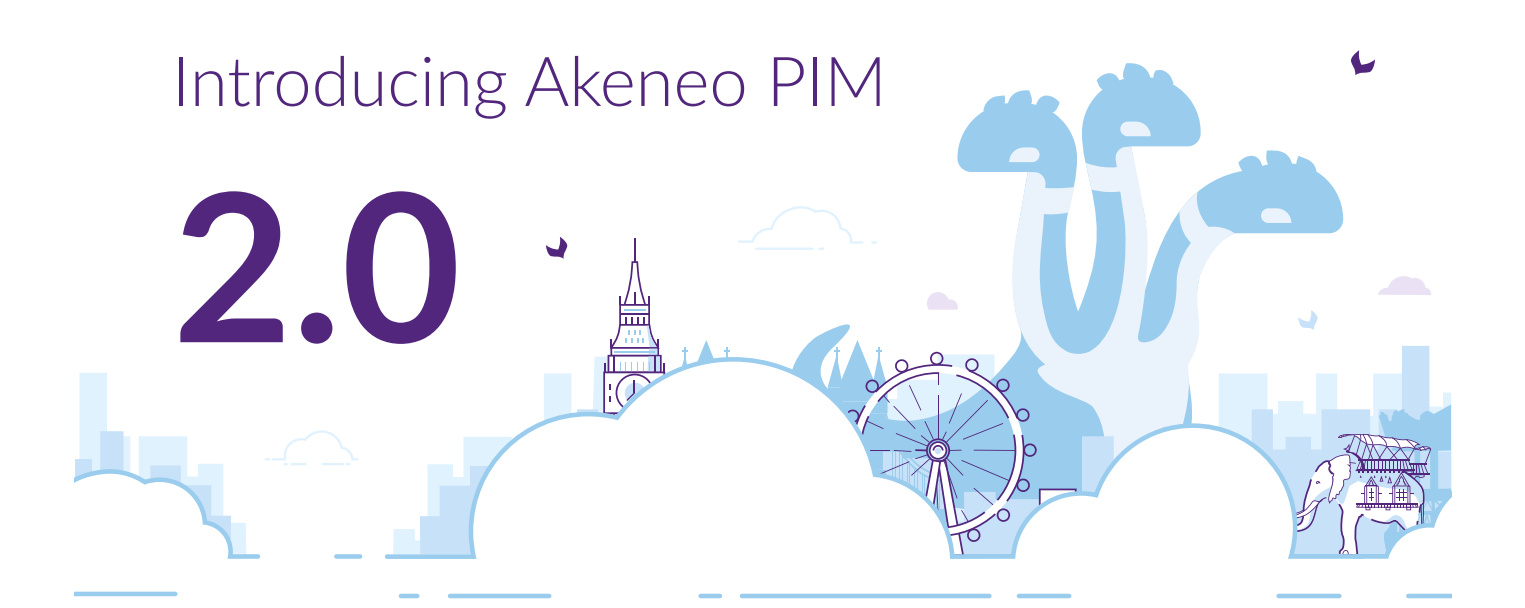

## **Change is coming to Akeneo. We're proud to announce the brand new Akeneo PIM version!**

We want to make your interactions with our PIM as seamless as possible, so we set out to completely redesign the global user experience. Whatever your job, your PIM interactions will be far easier, especially thanks to our more integrated key features... Below is what you can expect from this 2.0 version.

### **Make UX / UI great again!**

In this new version of Akeneo PIM, we are glad to introduce a brand new design of the user interface which will make your working day easier.

We changed Akeneo PIM navigation for a better visibility. It is now displayed vertically on the left side of the screen and will help you navigate within a section.

We centralized locale and channel so that you can see your working context at a glance. We also implemented a new design to manage filters that uses a facets look and feel, like on e-commerce websites.

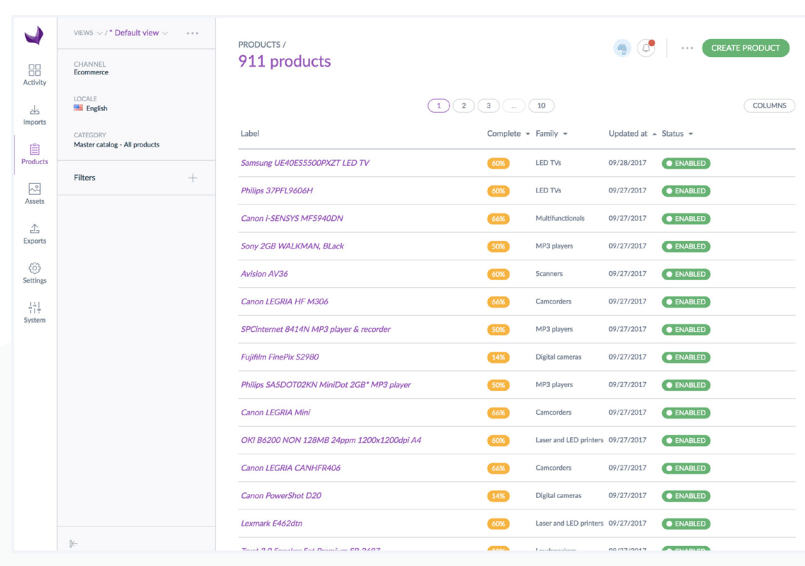

<span id="page-3-0"></span>Great news, in this 2.0 version, you will benefit from a boosted product form!

As we know you enrich a product faster when its identity is clearly presented, you can now display a picture in the product form header, depending on the product's family. In addition to the label, the identifier is now always displayed in the header.

Forget about switching from an attribute group to another to enrich your product: all the attributes of the different attributes groups are now available in one screen!

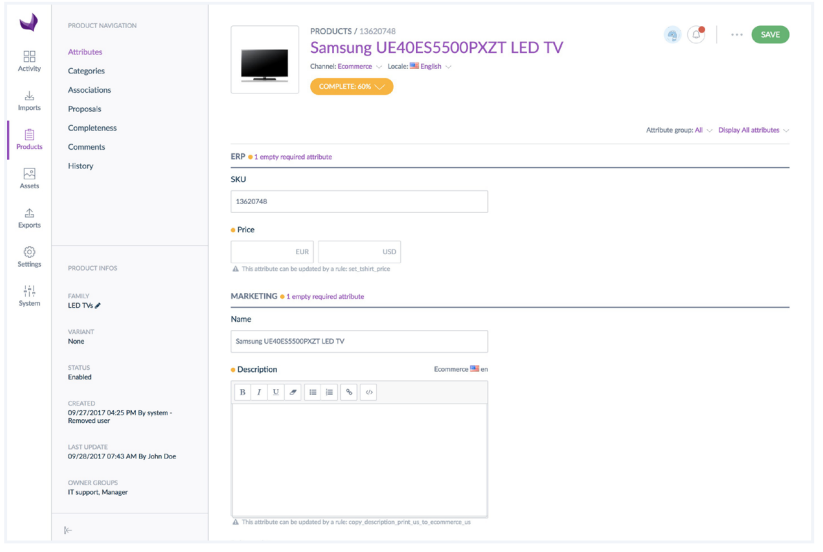

Last but not least, in a single click, Akeneo will identify all the missing attributes of a product. Then, you just have to fill them in to complete the product! You can now go straight to the point and work on the required attributes.

Don't remember the name of the last export you launched? Need to find an attribute to update its validation rule? You can now use search bars; just write the information you have in mind (it's a text, it's about exporting products), and Akeneo will find it for you.

### **Forget everything you thought you knew about products with variants**

Variant groups? Inner variation bundle? Only for enterprise edition? You can forget about these questions in this 2.0. You already have enough on your plate managing all your products. We offer you a new catalog modeling for complex products with variants better integrated into Akeneo and available for ALL.

To gather the products with variants and ease the enrichement of their common information, we created a new concept, the «product model». With this new modeling, you can manage up to 3 levels of enrichment for your products with variants (ex: t-shirt model, t-shirt color, t-shirt color-size).

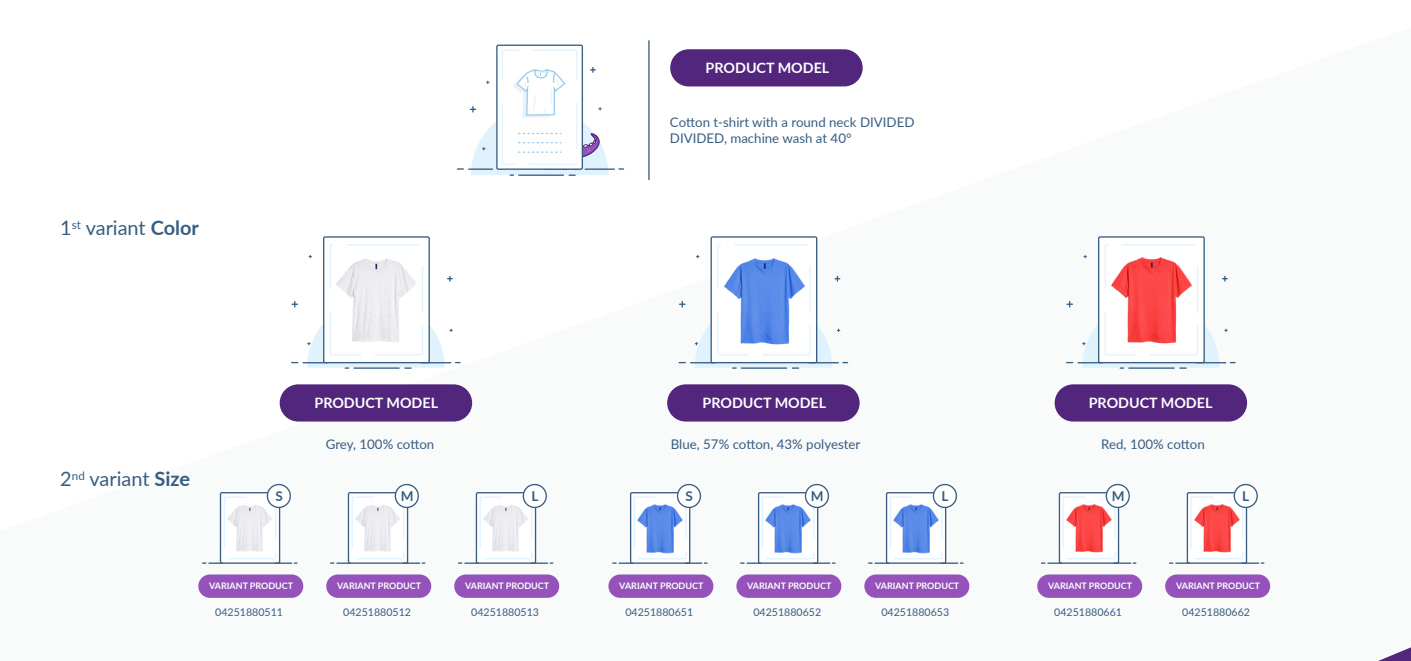

#### **More structure, for more completeness**

From a single place, in a family variant, you will define all the structure for products with variants. You will define the number of variant levels, the variant axes and the distribution of attributes between common attributes or specific attributes for a variant. Family variants can be imported and exported in dedicated imports/exports.

From the 2.0, as soon as a product has a family, it's no longer possible to add an attribute which is not in the product's family.

The product completeness takes into account all the attributes (common and specfic ones). For a product model, you can follow the completeness of its variant products.

#### **Like a product, but not a product**

The products with variants are managed and enriched in the same way as other products.

A smart search for products with variants has been added to the grid to automatically display what you are looking for. Either a product model, or a product.

The product form has been designed to work better with complex products with variants. Feel free to navigate among your products with variants structure in order to enrich easily either the common properties or the specific properties for a variant.

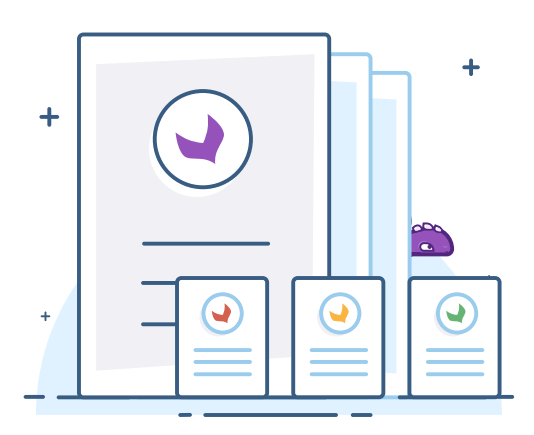

÷

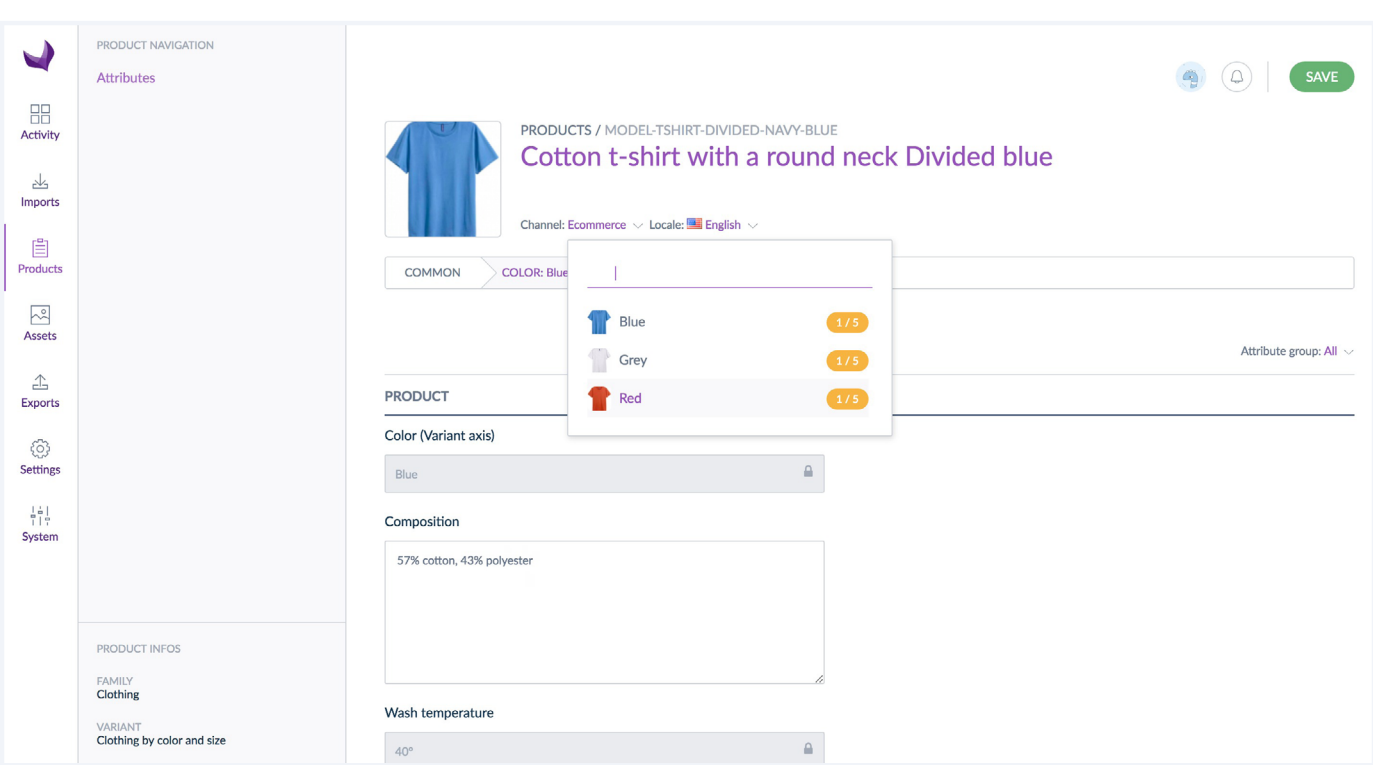

Product models have their dedicated imports and exports, so that you can import/export the common properties from your ERP or spread it to your sales channels!

Nothing has changed for the existing products imports and exports, they are used for variant products too. There's just a new column named «parent» with the code of the parent product model to import/export the grouping of products.

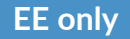

## <span id="page-5-0"></span>**Protect you product data from imports and exports**

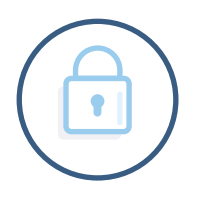

The user groups permissions are heavily used when it comes to reducing the visible product information for each of your users. Until the 1.7, these powerful permissions were only applied on the products grid and the product form. Now, with the 2.0, we will take them into account when a user launches an import or an export of products and published products. This will help you being more consistent in terms of product data protection inside your PIM.

Let's take an example to make it clearer. Imagine Mary is an intern working at a retailer. She helps enriching product information but she is in a user group with limited permissions regarding the products.

- Mary does not own the products that are categorized inside the «Clothes» category - she can only edit them, her collegues will then review her proposals. If she launches an import with these products, drafts will be created. She won't erase any existing product data.
- Mary does not need to enrich technical aspects of the products. Therefore, she is not allowed to edit the attributes that are gathered in the "Technical" attribute group. So, from now on, she won't be able to modify these attributes neither via the product form, nor via the import feature.

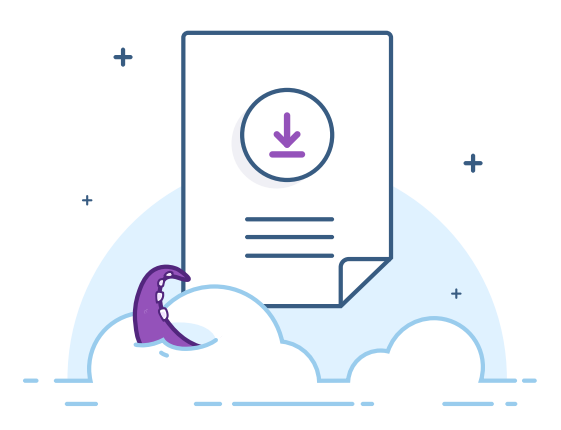

■ Mary does not work in the team in charge of the «Audio video» products, so she cannot see the products that are categorized inside the «Audio and video» category. From now on, she won't be able to export these products either.

### **Connect your PIM with the API**

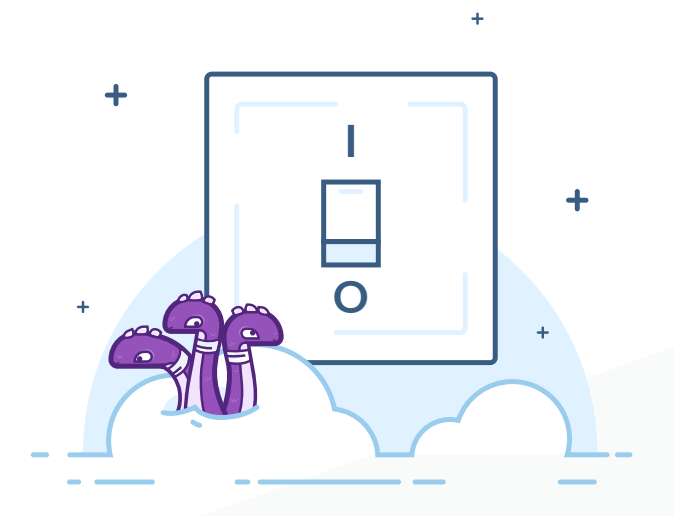

A PIM on its own, that does not communicate with the external world, is useless. To help you better integrate your PIM in its own IT landscape, we decided to continue enriching our API. It will enable you to create more connectors or tools to pamper your dear product information.

#### **New CE endpoints**

Remember, the API was introduced in 1.7. At that time, it was already covering a good number of the PIM entities such as, of course, the products. You were also able to make request on the entities of the catalog modelling, such as the families, the attributes or the categories.

With the 2.0, new endpoints have been developed. We focus our effort on the last entities of the Community Edition that were not exposed yet. It includes the attribute groups, the association types, the measure families and the currencies. We also provide endpoints for the product models and their family variants, the two totally new entities that will help you structure your products with variants.

#### <span id="page-6-0"></span>**New EE endpoints EE only**

With this new version, some of the Entreprise Edition features are now usable through the API. You will be able to request filtered lists of products that have been published thanks to the publication feature inside the PIM.

We also apply the EE permissions based on the user groups to our API, which means that you will now be able to create drafts with the API. These drafts can then be sent for approval to their reviewers with a specific endpoint. Another result of the EE permissions application is that you can also restrict what a connector can view or modify when it comes to product data.

Below is a summary of all the endpoints you will find in our API with the 2.0 version.

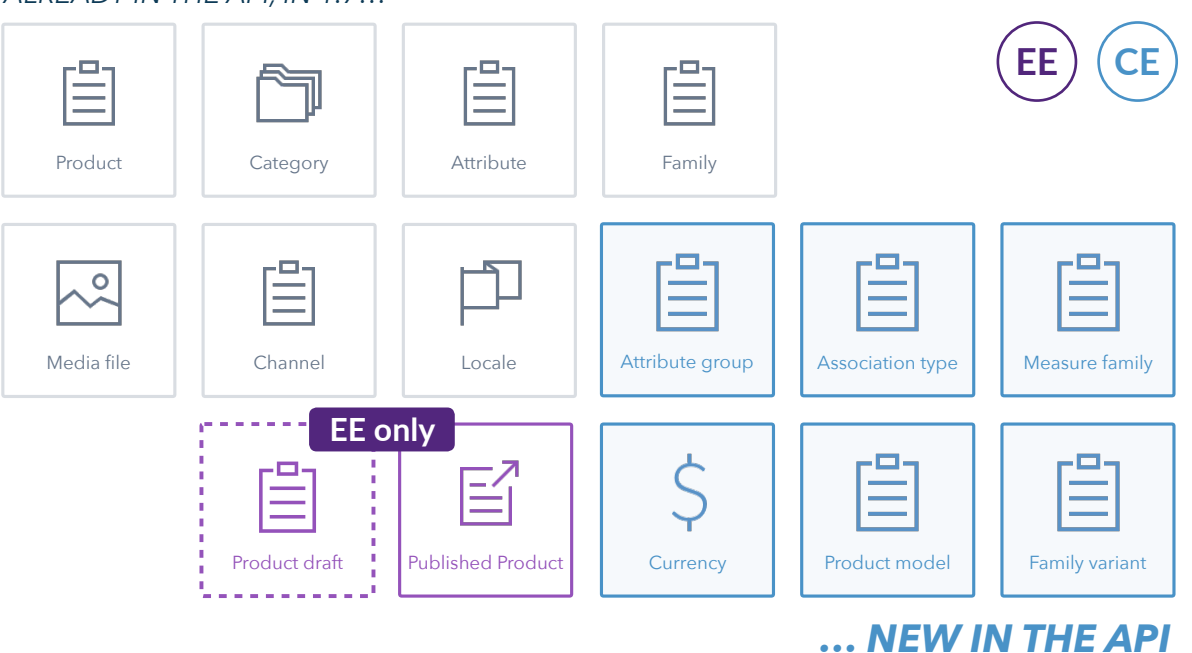

*ALREADY IN THE API, IN 1.7…*

As usual, if you want more details about these new endpoints, do not hesitate to browse our API documentation website here: [api.akeneo.com.](http://api.akeneo.com)

#### **Easily handle your API connections**

Discover the dedicated interface to deal with the API connections into your PIM System screens. With it, your dear PIM administrators will be able to manage their credentials for their connectors. They can create as many connections as they have connectors using the API.

Note that it is also possible to revoke a connection from this new interface.

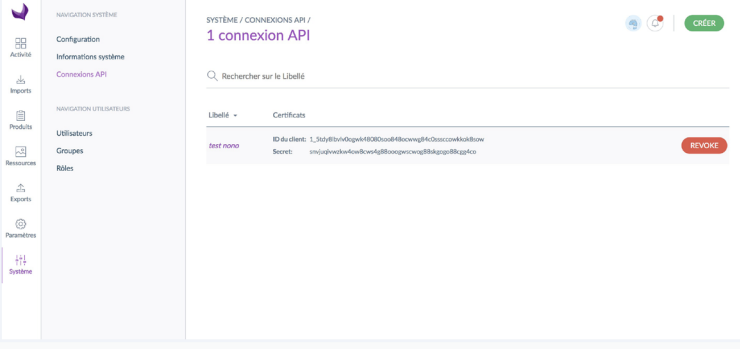